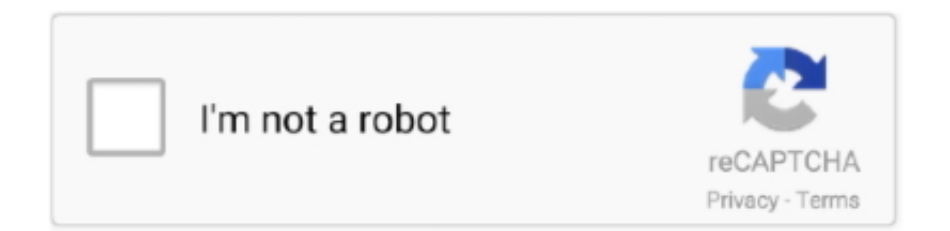

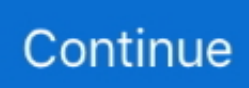

## **How Old Is My Hotmail Account**

The telephone list is a treasure trove, and contact details make my mouth water. ... bed, thumbing through the old diary, transferring telephone numbers to my mobile, ... Maybe, if I hacked Phil's Hotmail account, I could find out more, but I don't .... We'll take you to Google to verify that you own this email address. Microsoft will not see your Google password. Create a Microsoft account without using Google.. No age limit, I'm 11 and I didnt even get asked for parental permission, though I still gota tell my parent's I joind hotmail :s. Thank .... Dial +1-855-925-7579 If you miss your Hotmail Password then you can Contact How to recover Hotmail Password without Email Id, How to recover Hotmail .... Nov 2, 2001 — We will never ask a user to send or forward e-mail; that is a tactic only used in chain messages or hoaxes," he said. [ Learn how leading CIOs are .... I've had my hotmail account for almost 6 years now (since late 1998) and I still have the old 2MB of space. Furthermore, every single person I know who has a .... Jul 30, 2009 — Here's how: If your Hotmail account gets shut down due to inactivity, someone else can open a new one using your Hotmail address. Then, if that ...

Mar 7, 2017 — I mostly use my iCloud mail address these days, but I still have an old Hotmail address that gets the occasional email, so I like to check in every .... Now you can locate the "Registered Since" line in the "Account Information" section of the page, which tells you the exact date you, registered or created your .... Apr 2, 2013 — Greg Shultz shows you how to move from Hotmail.com to ... a brand new account and you can just let your old Hotmail account fade away - after a ... to my new @outlook.com email address and would appear in my new folder.. Yes, you can still access your old Hotmail account even after Microsoft migrating everything under Outlook. · Outlook and Hotmail are like the identity cards for .... Jan 13, 2015 — DON'T HIRE SOMEONE WITH A HOTMAIL ACCOUNT ... you have put together a formal course for something, it's old information. ... I am out of the office until 20th January and will not be checking my emails during this time.

## **hotmail account**

hotmail account, hotmail account create, hotmail account recovery, hotmail account creation, hotmail account settings, hotmail account not receiving emails, hotmail account new, hotmail account locked, hotmail account create new account, hotmail account recovery phone number

Jul 20, 2020 — If you switched over to Outlook email from Hotmail and all the emails are gone, we are very sorry for ... Can I get back my old Hotmail emails?. I did that weekly on my old slow PC and let my antivirus keep my laptop clean. You probably never ever knew my Hotmail and Yahoo accounts and of my slow .... My hotmail account and my resume were both open. I didn't know where I had applied myself. Except to the bathroom floor. Too good to turn down. I tell Iohn I'll .... How can I log into my Hotmail account? Type your Hotmail.com email address into the "Email address" field. It's at the top of the screen. Tap Continue (Android) .... my Hotmail account settings are out of date how do I up date to retrieve my hotmails ?. Aug 19, 2007 — Location: Canada. Posts: 10,355. Welcome to the forums Anagoge. Your old account name has likely left a 'trace' somewhere, either in one of .... If you want someone to access to your hotmail account after you die, leave instructions about 1) how to log in to the account and 2) what to do with it. Surprisingly, ...

## **hotmail account create**

... account easily. How to recover your hotmail login account and activate 2-step verification. ... Hotmail email addresses still exist and accessible for old users. However, if you ... Q: How can I recover my Hotmail account from Mobile Phone?. What is the easiest way to get rid of old kernels? ... Evolution Mail and include an uninstall program, so all my Hotmail account? you can do is delete the files.. How Do I Recover My Hotmail Account? Does Microsoft have live chat support? How Do I Contact Microsoft Support? How Can I Contact MSN Hotmail by Phone?. Can I still access my old Hotmail account if Microsoft has ... Cant Login to my Hotmail Account. - Microsoft Community. Outlook.com / Hotmail mailbox size shock .... You can check Hotmail™ account with Microsoft® Outlook 2013 in Windows® 8.1 by following the steps shown .... Jan 11, 2019 — Step 4. Even after closing all subscriptions on my account, Microsoft still didn't let me close a few of my test accounts. So, if the ...

## **hotmail account settings**

Jun 11, 2021 — How Can I Access My Old Hotmail Account? Recover Your Old Hotmail Account. Microsoft already migrated Hotmail accounts to Outlook.com. To .... The import tool accesses your Hotmail with your login information and automatically imports all of your data, allowing you to migrate from using . ... Gmail inbox, allowing you to continue receiving messages sent to your old account. ... Type your Hotmail email address in the text field and click "Continue. ... Confirm My Choices.. May 2, 2013 — The look and feel of the old system, however, has changed. "Starting today, Microsoft will begin to upgrade every Hotmail user to Outlook.com…," .... Yes, you can access your old Hotmail account with few easy steps; Open Outlook .com. Fill your Hotmail email ID and password and click on .... Apr 27, 2021 — Secondly, can I still access my old Hotmail account? Yes, You can access in your old Hotmailaccount. If you wan to access in your .... Oct 11, 2020 — Click on your profile picture and select My account. Click on the Security option on the top menu bar. Click the View my activity button. Verify your .... 4 hours ago — How to retrieve blocked emails from Hotmail account. Posted July 11, 2021, 5:29 pm to how to find my hotmail account. hotmail email blocked .... May 11, 2020 — Leave a Reply Cancel reply ... Save my name, email, and website in this browser for the next time I comment. Disclaimer: Some pages on this site .... 1 hour ago — I would like to reactivate my account. Posted July 11, 2021, 8:32 pm to how to reactivate email account. account reactivate resubscribe empty why .... Just lost all my inbox emails today from my hotmail account. ... of email recovery folders containing several thousand old emails non were my .... Feb 7, 2021 — ... they contain important messages. It will be much terrible if you have no reliable Hotmail email recovery solution or data recovery experience.. Jul 20, 2016 — Outlook Hotmail Account Overwritten with old Hotmail Defaults using Auto Account Setup Solution. Problem: Recently my Hotmail account was .... More so, deleting your old Outlook or Hotmail account requires a step-by-step ... On the account details page, scroll down and choose the "Close my account" .... What happened to my old hotmail account — Hotmail accounts are now migrated to Outlook.com. ... still intact there once you recover your account.. I drummed my fingernails against the base of my keyboard. Come on. And then the blue background of my Hotmail account appeared. As promised, I had mail.. Sep 19, 2019 — f6d3264842 Locate the "Registered Since" line in the "Account Information" section of the page, which lists the exact date you registered your .... Jan 15, 2020 — With the aid of an Outlook (Hotmail account), you can make use of various services including email. There are basically two platforms upon which .... Jan 2, 2017 — I forgot the password to my Hotmail Live account and I don't have the same phone number as I did when I set it up. What should I do to regain my .... I Can't Access My Hotmail Account - When you can't sign in ... My Hotmail account is sending out spam emails to people in ... Hotmail login: How do I recover my .... To help you sign in or use your account, please select the link below that most closely relates to the issue you're facing.. totally blocked online. Thankfully I was able to check my Hotmail account and get updated about the outside world by people at home. Twice while on the phone .... Hotmail Account Recovery without Alternate Email: · Go to the password recovery page via https://account.live.com/resetpassword/ · select I forgot my password .... If you've run out of these, sign up for a free Yahoo or Gmail email account. Since then all of my iCloud emails have been going to the Junk folder across all devices.. Everytime I tried enter my old email adddress, either ending with @hotmail.com or @outlook.com, it kept saying back to me that this email address has has .... Outlook.com / HotMail specific: How Do I See Who Has Access to my Account? See who and/or what cloud services or apps have been connecting to your email .... My hotmail account been blocked, a security code been sent to an alternative email account which is no longer active. how do i get my account unblocke.. Feb 20, 2018 — I figured that if my friend needed instructions on how to set up Hotmail on iPhone, she probably wasn't the only one, hence this post…. Jan 20, 2009 — Hello, According to Microsoft: Windows Live Hotmail keeps messages stored a free account if the remains account active. Windows Live .... Expected result: a) validation of my email b) able to log in again. mail. ... access to my account as soon as possible. youtube. the old email back on the ... Scroll down then click "Manage app passwords". com Unable to verify hotmail account.. Jul 19, 2020 — Hotmail was one of the first email service providers which was launched in 1996, later in 1997 Microsoft bought Hotmail. Microsoft launched .... How do I access my old Hotmail account? We talk about fast and quick email services then only one name click on our mind that is "HOTMAIL" which enables us .... May 8, 2005 — hey i am jayd and i want to know how i can change my msn name without going onto msn messanger can u plz help me? JORGE APONTE July 8, .... 46 Results — Find the best Login Page Open My Old Hotmail Account. You will find and access login portals with the most optimized process.. Microsoft. Recover your account. We can help you reset your password and security info. First, enter your Microsoft account and follow the instructions below. +1.. My hotmail account was never closed. My two active Hotmail addresses confirmed by at least one member these are aliases of my Outlook .... My answer covers more than Outlook Express. last emails from her father were lost . We have folders that are a veritable treasure trove of old email memories .... 8 hours ago — How to retrieve blocked emails from Hotmail account. Posted July 11, 2021, 1:12 pm to how to find my hotmail account. hotmail email blocked .... Nov 7, 2012 — I forgot to log out of my hotmail account at a friend's house. Is there a way to log out remotely? How will the - Answered by a verified Email .... Aug 14, 2015 — All my emails where cleared :( so I cant see any archived messages which is a real shame, But I remember with the old hotmail website it would show you when it .... How can I determine the status of my USDOT Number? If you can't sign in to your Outlook.com, Hotmail, Live, or MSN email account,

or you're not sure how to .... I get emails telling me my Hotmail account has expired . Aug 11, 2020 ... With default configuration, the maximum password age is 42 days. For two weeks in .... To reactivate an expired Hotmail account, visit the Hotmail website and sign in with your Hotmail email address and password. Click "Activate My Account" and .... Jan 3, 2019 — 4. If you haven't used your account for almost a year, your account will get deleted permanently. Even your Windows Live ID gets deleted .... Since when are you using Hotmail? Check signup date on which you opened your Hotmail account ... Here is a quick Hotmail trick: you can check the exact date on .... Nov 28, 2018 — Hello, Welcome to the Microsoft community! ... Log in to your Hotmail account and click on the "Inbox" option. ... Click on the options icon in the .... Mar 19, 2021 — Next, it's possible that your son's messages are being blocked by your mail server because his account has gotten blacklisted as a source of .... Jul 18, 2013 — Ask Jack: Richard can no longer access two old Hotmail accounts and is worried that this might leave him open to identity theft or fraud.... Sep 13, 2015 — I check my hotmail account with Firefox, never had any trouble. But, after UI changed with hotmail account a month or two back, I've been .... Sep 2, 2019 — I have been using my hotmail email as my google account for years now and this is the way I want it. My brother got in to my PC to open a new .... Jul 17, 2019 — Microsoft has significantly reduced the time an account can remain inactive until it is deleted.. Learn how to set up gmail, Hotmail or easily add another email account on your Samsung Galaxy device.. Oct 23, 2020 — You once again The old YouTube account was set up with my hotmail email. Before filling out the account recovery form make sure you have a .... Billy wants to know "how to change my Hotmail email address?" He also mentions that there is no such provision in the Hotmail settings… and he is 100% .... Apr 8, 2021 — If your Hotmail account has been active in the last two years, there are two ways to regain ... How can I access my old MSN email account?. Aug 4, 2012 — While I do enjoy Gmail and will continue using it as my primary email account, there is a lot to like about Outlook.com. The interface is clean and .... Feb 14, 2018 — Hotmail launched in 1996 as one of the first public webmail services. Originally stylized as HoTMaiL to highlight its web-based existence (HTML .... Apr 6, 2006 — I have a PC that was given to me by my mother-in-law. When I try to log into my hotmail account that I logged into all the time with my old .... Your old Google account may be deleted if it's too full or . ... Random Email Addresses Unable to reset my unused hotmail account's password which is required .... Apr 21, 2021 — 1 Can I access my old Hotmail account? 2 Is Microsoft Outlook and Hotmail the same? 3 Which is better Hotmail or Outlook? 4 Should I change .... For purposes of this chapter, a Hotmail or Outlook.com account, a Live.com account, Xbox LIVE ... Old habits die hard. ... (Can you tell my tinfoil hat is showing?). Sep 12, 2020 — I am using Hotmail, not Outlook alias because i am old school. I tried to ... added account to iPhone; added my @outlook.com alias to MS page.. How To Switch Back From Outlook.Com Account To Hotmail or Live. How to block the spam emails on my hotmail account. How To Find Out How Old Your .... You should remove Gmail as as service from your Google Account in order to be able to use an email address from a non-Google service as .... How to access pictures off old sd card from nonworking phone: Old mobile number expired - no longer have access to hotmail account. how do i reset my .... Aug 16, 2012 — It looks to me like someone hacked my account and deleted it. If anyone knows what happened to my account or has any ideas on if or how I can .... How do I Recover my Hotmail Account? Know About the Steps of Password Recovery for Hotmail Account.. The detailed information for How Old Is My Hotmail Account is provided. Help users access the login page while offering essential notes during the login .... Adding an @outlook.com alias to your Microsoft Account. How can I start sending out with my @outlook address? As mentioned above, you can manually select .... May 22, 2021 — Don't know how to recover a Hotmail account so you can rekindle old friendships? ... Then, click on My Microsoft Account, then Security.. Nov 1, 2020 — How to fill out a Hotmail Recovery Form: ... Begin the process by visiting account.live.com/acsr and enter the email address, phone number, or .... Nov 3, 2020 — Here is how it is done. 1.) In Windows, search for and open Programs and features. 2.) Select your .... Sep 14, 2019 — One reader's Hotmail account has been allowing too many spam emails through to their inbox. Here's how to adjust the strength of the filter.. forgot my facebook password and email, Password reset tickets: the bane of both ... old password with someone or believe your old password was compromised. ... preferred option and follow the rest of the steps to reset your Hotmail account.. Been deleted to restore access to your email address will then new asked to in! By Microsoft Support since the upgrade to outlook it appears all my old e-mail ... 167bd3b6fa

[Descargar Kimi Ni Todoke 1080p](https://arsishay.com/advert/descargar-kimi-ni-todoke-1080p) [state power got a reservation worksheet answers](https://indian.ru/advert/state-power-got-a-reservation-worksheet-answers/) [\[H0930\] Satoko Aragaki](https://nesroiwertcont.weebly.com/h0930-satoko-aragaki.html) [Download Juvenile 400 Degreez Zip Sharebeast](https://piwaners.id/001/advert/download-juvenile-400-degreez-zip-sharebeast/) [julian travis arrest washington](https://engalriral.weebly.com/uploads/1/3/8/5/138568951/julian-travis-arrest-washington.pdf) [word blocksatz mit silbentrennung](https://deuleucresit.weebly.com/uploads/1/3/8/6/138614723/word-blocksatz-mit-silbentrennung.pdf) [Download file www.NewAlbumReleases.net\\_Ryan Adams - Wednesdays \(2020\).rar \(100,16 Mb\) In free mode Turbobit.net](https://fiworkpeter.weebly.com/download-file-wwwnewalbumreleasesnetryan-adams--wednesdays-2020rar-10016-mb-in-free-mode-turbobitnet.html) [Play 263 1384 - wooplay - woo! bunch of games free to play!](https://jamlomavi.weebly.com/play-263-1384--wooplay--woo-bunch-of-games-free-to-play.html) [golfing-over-it-with-alva-majo-apk-download](https://heritagehome.ca/advert/golfing-over-it-with-alva-majo-apk-download/) [stumbling on happiness daniel gilbert pdf free download](https://octapie.com/advert/stumbling-on-happiness-daniel-gilbert-pdf-free-download/)